## **Examenul național de bacalaureat 2023 Proba E. d) Informatică Limbajul Pascal**

**Filier***ă* **teoretic***ă***, profil real, specializare** *ș***tiin***ț***e ale naturii** 

- **Toate subiectele sunt obligatorii. Se acordă zece puncte din oficiu.**
- **Timpul de lucru efectiv este de trei ore.**
- **Identificatorii utilizați în rezolvări trebuie să respecte precizările din enunț (bold), iar în lipsa unor precizări explicite, notațiile trebuie să corespundă cu semnificațiile asociate acestora (eventual în formă prescurtată). Datele de intrare se consideră corecte, validarea lor nefiind necesară.**

**SUBIECTUL I (20 de puncte)** 

**Varianta 7** 

**Pentru fiecare dintre itemii de la 1 la 5, scrieți pe foaia de examen litera corespunzătoare răspunsului corect. Fiecare răspuns corect se notează cu 4 puncte.**   $\mathbf{I}$ 

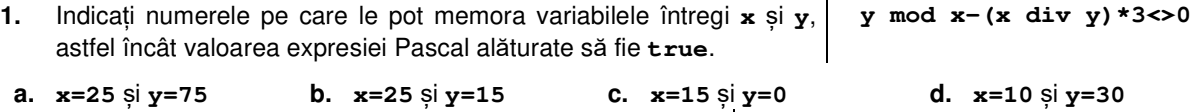

- **2.** Variabila **x** este de tip **char**. Indicați ce se afișează pe ecran **x:='2'; x:=chr(ord(x)+3);**  în urma executării secvenței alăturate. **write(x);**
- **a. 5 b. 23 c. '2'3 d. '2+3'**
- **3.** Pentru a verifica dacă în tabloul unidimensional (**6,7,11,15,16,25,30**) există elementul cu valoarea **x=11**, se aplică metoda căutării binare. Indicați succesiunea de elemente ale tabloului a căror valoare se compară cu valoarea lui **x** pe parcursul aplicării metodei indicate.
- **a. 15**, **16**, **11 b. 15**, **7**, **11 c. 6**, **11 d. 6**, **7**, **11**
- **4.** Indicați o expresie Pascal care are valoarea **true** oricare ar fi numărul nenul memorat în variabila reală **x**.
- **a.**  $\text{round}(x) * \text{round}(x) = x * x$  **b.**  $\text{round}(x) \leq x$
- **c. round(round(x))=round(x) d. round(x)=1/x**

**5.** În secvența de instrucțiuni alăturată, toate variabilele sunt întregi și **s:=0;**  memorează numere naturale. Indicați o instrucțiune care atribuie lui **s** aceeași **for i:=x to y do**  valoare ca cea obținută în urma executării secvenței alăturate, pentru orice valori nenule ale variabilelor **x** și **y** (**x<y**).  **s:=s+i;**

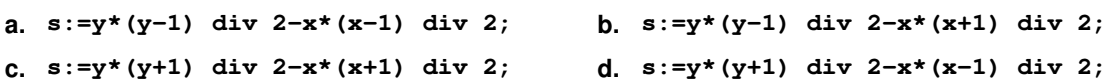

## **SUBIECTUL al II-lea (40 de puncte)**

**1. Algoritmul alăturat este reprezentat în pseudocod.**  S-a notat cu **[c]** partea întreagă a numărului real **c**. **citește n** (număr natural nenul) **x0 ┌cât timp n>0 execută │ citește a**,**b** (numere naturale) **│ ca; p1 │┌cât timp a>9 execută ││ a[a/10]; pp\*10 │└■ │ aa\*p+b │┌dacă a**≠**c atunci ││ xx+1 │└■ │ nn-1 └■ scrie x a.** Scrieți valoarea afișată dacă se citesc, în această ordine, numerele **3**, **746**, **82**, **3067**, **67**, **78**, **178**. **(6p.) b.** Dacă pentru **n** se citește numărul **2**, scrieți un șir de numere naturale din intervalul **[0,9]** care pot fi citite în continuare, în acea ordine, astfel încât, în urma executării algoritmului, să se afișeze valoarea **0**. **(6p.) c.** Scrieți programul Pascal corespunzător algoritmului dat. **(10p.) d.** Scrieți în pseudocod un algoritm, echivalent cu cel dat, înlocuind prima structură **cât timp...execută** cu o structură repetitivă de tip **pentru...execută**. **(6p.)**

**2.** Scrieți elementele unui tablou unidimensional **B**, în ordinea în care ele pot apărea în acesta, astfel încât, prin metoda interclasării tablourilor **A=(4,21,49,57)** și **B**, fără alte prelucrări prealabile, să se obțină tabloul **(65,57,49,21,21,10,4)**. **(6p.)**

**3.** Variabila reală **p** memorează prețul unui produs. Declarați variabila **p** și scrieți o secvență de instrucțiuni Pascal prin care se afișează pe ecran mesajul **ieftin**, dacă prețul produsului este strict mai mic decât **100**, mesajul **moderat** dacă prețul produsului aparține intervalului **[100,500]** sau mesajul **scump**, în caz contrar. **(6p.)**

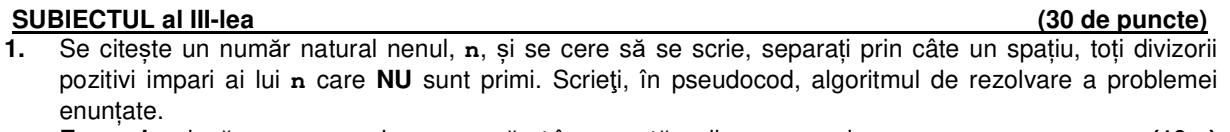

**Exemplu:** dacă **n=90**, se scriu, nu neapărat în această ordine, numerele **1 9 15 45**. **(10p.)**

**2.** Un joc folosește o tablă pe care este reprezentat un șir de **n** celule de dimensiune egală, dispuse una lângă alta. În fiecare celulă este înscris un număr natural. Numim **pereche de valoare p** două celule ale tablei, situate pe poziții consecutive, cu proprietatea că suma valorilor înscrise în aceste celule este egală cu **p**. Scopul jocului este determinarea unei perechi de valoare maximă.

Scrieți un program Pascal care citește de la tastatură un număr natural, **n** (**n**∈**[2**,**20]**), apoi cele **n** elemente ale unui tablou unidimensional, numere naturale din intervalul **[0,104]**, reprezentând numerele înscrise pe tabla de joc, în ordinea dispunerii celulelor corespunzătoare. Programul determină o pereche de valoare maximă pentru tabla dată și afișează pe ecran această valoare.

**Exemplu:** pentru **n=8** și tabla **1 12 11 1 14 4 2 16**

se afișează valoarea **23**, corespunzătoare perechii evidențiate. **(10p.)**

**3.** Fișierul **date.in** conține pe prima linie două numere naturale din intervalul **[1,103]**, **m** și **n**, iar pe următoarele două linii numere naturale din intervalul **[0,103)**: pe a doua linie un șir **A**, de **m** numere distincte, iar pe a treia linie un șir **B**, de **n** numere distincte. Numerele aflate pe aceeași linie sunt separate prin câte un spațiu.

Se cere să se afișeze pe ecran numărul de perechi de forma **(pa,pb)** (**pa**∈**[1,m]**, **pb**∈**[1,n]**), cu proprietatea că termenul de pe poziția **pa** din șirul **A** are aceeași valoare cu termenul de pe poziția **pb** din șirul **B** și că fiecare poziție, corespunzătoare șirului **A**, respectiv șirului **B**, apare în cel mult o pereche, ca în exemplu. Proiectați un algoritm eficient din punctul de vedere al timpului de executare.

**Exemplu**: dacă fișierul conține numerele alăturate, se afișează pe ecran **5**  (pentru perechile **(1,1)**, **(2,8)**, **(4,2)**, **(5,5)**, **(6,7)**).

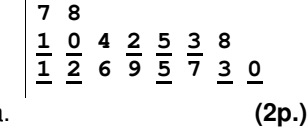

**a.** Descrieți în limbaj natural algoritmul proiectat, justificând eficiența acestuia. **(2p.)**

**b.** Scrieți programul Pascal corespunzător algoritmului proiectat. **(8p.)**